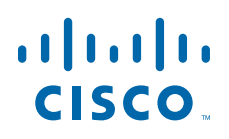

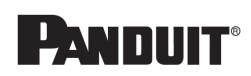

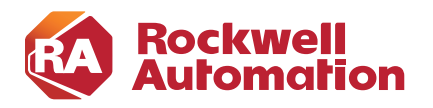

**4**

**CHAPTER**

## **CPwE IDMZ Troubleshooting**

This chapter includes the following major topics:

- **•** [Cisco FTD](#page-0-0)
- **•** [Cisco Secure Access by Duo](#page-0-1)

## <span id="page-0-0"></span>Cisco FTD

*Cisco Firepower Threat Defense Troubleshooting TechNotes*:

**•** <https://www.cisco.com/c/en/us/support/security/firepower-ngfw/products-tech-notes-list.html>

## <span id="page-0-1"></span>Cisco Secure Access by Duo

*Duo Authentication Proxy*:

• <https://duo.com/docs/authproxy-reference#troubleshooting>

*Duo Authentication for Microsoft Remote Desktop Gateway*:

**•** <https://duo.com/docs/rdgateway#troubleshooting>

*Duo Authentication for Windows Logon and RDP*:

**•** <https://duo.com/docs/rdp#troubleshooting>

**Cisco Secure Access by Duo** 

П